# **纽 曼 之 音 小 红 豆 B07**

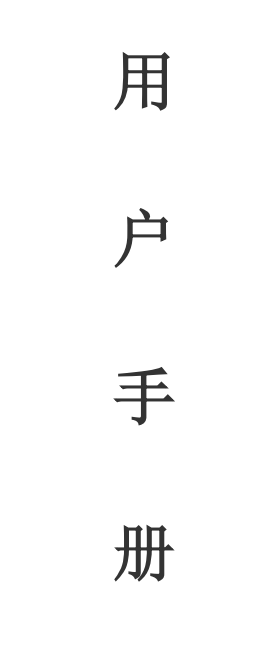

**Ver 3.2** 

PDF 文件使用 "pdfFactory Pro" 试用版本创建 [www.fineprint.cn](http://www.fineprint.cn)

感谢您选用本公司生产的纽曼之音系列产品!

 为了使您尽快轻松自如地操作您的小红豆,我们随机配备了 内容详尽的用户手册,您可以获取有关产品介绍、使用方法等方 面的知识。使用您的播放器之前,请仔细阅读我们随机提供的所 有资料,以便您能更好地使用该产品。

 在编写本手册时我们非常认真和严谨,希望能给您提供完备 可靠的信息,然而难免有错误和疏漏之处,请您给予谅解并由衷 地欢迎您批评和指正。如果您在使用该产品的过程中发现什么问 题,请及时拨打我们的服务热线,感谢您的支持和合作!

 本公司对于因软件、硬件的误操作、产品维修、电池更换或 其它意外情况所引起的个人数据资料的丢失和损坏不负任何责 任,也不对由此而造成的其它间接损失负责,请随时备份您的数 据资料到您的台式(笔记本)计算机上。同时我们无法控制用户 对本手册可能造成的误解,因此,本公司将不对在使用本手册过 程中可能出现的意外损失负责,并不对因使用该产品而引起的第 三方索赔负责。

●本手册中的信息如有变更,恕不另行通知。

- ●本手册信息受到版权保护,其任何部分未经本公司事先书面许 可,不准以任何方式影印和复制。
- ●本公司保留对本手册、三包凭证及其相关资料的最终解释权。 个业执行标准: Q/YK 001-2005 企业标准备案: QB/440304L2666-2005

1

# **注意事项**

- ★请不要在特别热、冷、多尘或潮湿的环境中使用播放器,避免 水滴溅在机器上。
- ★使用时不要让播放器摔落或与硬物摩擦撞击,否则可能会导致 播放器表面磨花、电池脱落或其它硬件损坏。
- ★尽量避免在特别干燥环境下操作播放器,以防静电。
- ★本机被作为移动硬盘使用时,用户请按正确文件管理操作方法 存储导出文件、任何操作导致的文件丢失,本公司概不负责。
- ★对于存放在播放器中的个人数据资料,建议您及时备份到您的 计算机中。
- ★我们不建议您在开车时使用耳机。因为如果您正在开车或从事 其它必须全神贯注的活动时使用播放器,它会使您的注意力不 集中。
- ★使用耳机时如果音量过大,可能导致永久性的听力受损。因此 请将您的播放器调整至合适的音量大小,并控制使用时间,以 免您的听力受损。
- ★为了更好地为您服务,本用户手册的内容可能变更。
- ★因为产品的性能和功能而发生的变更,可能将不做另行通知, 请您谅解。
- ★如果因产品固件更新而引起的与手册操作不同,请访问本公司 的官方网站或拨打服务热线查询最新产品信息。谢谢您的合作!

# **功能说明**

\*精美外观,小巧可爱; \*直观菜单,使用起来得心应手!

\*音乐播放: 支持 MP3、WMA、 \* 定时关机: 可以设定睡眠模式和 等多种音频格式; 省电模式;

\*多种循环模式和多种音效 \*支持固件升级,提供功能扩展;

\*支持歌词同步显示,边听边 看,学记歌词快捷方便; 需安装驱动程序! \*A-B 数码复读, 外语学习更 \*系统要求: **WIN2000** 及以上操作系统中无

\*免驱动闪盘功能:

轻松; **PII 400 以上 CPU, 64** M以上内存,

\*长时录音、优质录音等录音 支持 USB 接口, 适用 WIN98SE、 模式可供选择;

WINNE、WIN2000、WINXP 系统。

3

模式可供选择:

# **外观图及按键说明**

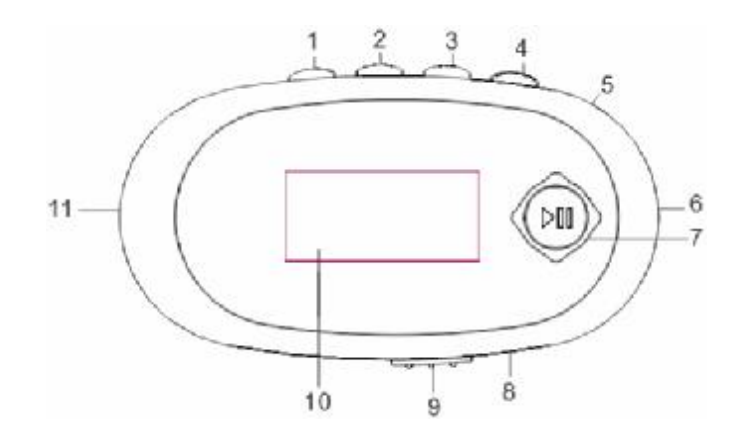

- 1.快退/上一曲/音量减键
- 2.快进/下一曲/音量加键
- 3.菜单键
- 4.音量键
- 5.录音口
- 6.USB 接口
- 7.开机/关机/播放/暂停键
- 8.耳机孔
- 9.电源键
- 10.显示屏
- 11.挂绳孔

# **基本操作**

#### **一、电池管理**

- 1. 如果长时间不使用本播放器, 为避免因电池过量消耗引起的损坏, 请 务必在一个月内对本机至少完成一次充放电,以防止锂电耗尽。
- 2. 本机为内置锂电池, 充电时您可以采用计算机 USB 充电的方式。先将 播放器电源键拨到 ON 的位置,无论播放器是否开机,与计算机 USB 接口连 接即可充电。
- 3. 充电时,播放器显示屏的电量走动;充电完成时,电量图标为静止。
- 4. 建议充电时间一般保持 2.5-3 小时,最长不适宜超过 4 小时。

# 【注意】内置锂电池必须定期充电。锂电池过度消耗所导致的锂电池损 坏不属于播放器质保范围。

在播放过程中,电池电量可能会出现跳动,这是由于播放时消耗功率 不同而产生的电量振荡,不影响正常使用。

#### 『建议』在关机状态下进行连续充电。

为保证顺利、长时地使用本产品,请您联系纽曼销售商购买纽曼数码 产品专用充电器。

## **二、开机/关机**

- 1. 如果播放器电源键处于"OFF"的位置, 请先将电源键拨到"ON"。
- 2. 如果电源键处于"ON"的位置, 只需按 2 秒钟"HI"键进入开机画面。

## 【注意】如果长时间不使用本机, 请将电源键拨动至"OFF"的位置,

以便对锂电池起到保护作用。

3. 在开机状态下,长按"HI"键2秒钟,即可将播放器关闭。

### **三、音乐模式**

- 1.进入音乐模式
- 1) 开机后进入主菜单, 通过">>"或"K3"选择"播放音乐", 按"M"键 进入。
- 2) 在其它模式中,长按"M"键 2 秒讲入功能主菜单,再选择"音乐播放"。 【注意】进入其它模式,与以上基本相同。
- 2.音量调节

在音乐模式下, 短按"VOL" 键进入音量调节模式, 通过"▶ "键或 "k " 键调节音量大小。

『提示』使用耳机时,请将音量调整至适当大小,以保护听力并顾及他人。 3.播放/暂停

在音乐模式中,短按"I"键开始播放当前曲目,屏幕上则显示当前 曲目名称、播放时间等信息。在播放状态下,首次短按"▶Ⅱ"键为暂停, 再次短按"■" 键继续播放, 长按"■" 键则关闭播放器。

4. 快进、快退/上一曲、下一曲

在音乐或播放录音状态下,如果短按"▶ "键,进入下一个曲目,长按 ">>" 键当前曲目快进: 短按"K<" "键则选择上一个曲目, 长按"K<" 键 快 退。

5.音乐设置

在音乐播放界面中, 短按"M"键进入音乐设置菜单, 短按"▶ "键、

6

#### "< "键选择,短按"M"键确定。

1) 循环模式: 此项包括"正常模式"、"单曲循环"、"目录播放"、"目录 循环"、"全部循环"、"随机播放"、"浏览播放"。

2)音效模式:本机提供了多种音效模式, 多种选择给您不同的音乐质感。 3) 复读模式: 在歌曲、语音播放状态下,短按"M"键进入播放子菜单, 洗择"复读模式",短按"Ⅲ"键讲入。

◆A-B 复读

进入复读模式后,播放界面出现复读图标"二",短按">>"键显示起点 "A" 与, 再次短按">>"键, 显示复读图标中的"B" 与并开始循环复读。 复读过程中, 短按"M"键将返回正常播放状态。在进行复读时, 如果短 按"K "键,将重新设置复读起点"A"。

4)删除文件: 在音乐暂停的状态下, 按"M"键进入, 选择"删除文件" 选项, 通过"▶}" 键、"K◀" 键选择"YES", 按"M" 键确定, 即可删除文 件。如您想删除所有文件, 选择"删除全部"选项即可。按"VOL"键返 回音乐暂停界面。

5)歌词同步

本机支持的歌词格式为 LRC,歌词文件可自行编辑或直接从网上下载。 如果当前歌曲有歌词文件匹配,则在播放状态下,长按"M"键进入歌词 界面。当屏幕为歌词显示界面,短按"M"键将退出歌词显示模式返回歌 曲播放界面。

【注意】①一定要用该歌曲的文件名为对应的歌词文件命名,并把歌曲及

对应 LRC 歌词文件同时接贝到播放器中。举例: 歌曲名称为"听

妈妈的话.mp3"; LRC 名称为"听妈妈的话.lrc"。

②每句歌词最好不要超过 16 个单字符。

#### **四、录音操作**

录音时请确保电池有足够的电量。

在主界面选择"录音模式"按"Ⅲ"键讲入, 在录音模式下, 短按"■" 键将开始录音;再次短按"▶I"键则暂停录音,录音完成后长按"M"键保 存并返回到主界面。

**五、语音模式**

在主界面选择"语音模式"按"M"键进入,短按"M"键开始播放, 再次按"I"键则暂停播放,长按"II"键则返回主界面。具体操作方法请 参考"音乐播放"中的相关介绍。

文件删除和音乐中的基本一致,在此不再重复。

**六、电子书**

在主界面, 选择"电子文档", 按"Ⅲ"键进入, 通过"▶₩"、"K4"选 择要浏览的电子书, 按"▶I"打开, 按"M"键返回主界面。

#### **七、系统设置**

在功能主菜单下, 洗择"系统设置", 短按"M"键讲入, 按"▶ "、"kイ" 键可以选择设置选项,短按"M"键进入。各项设置介绍如下:

1.录音时间: 设定录音文件存储时记录的日期和时间。通过短按"M"键 来选择要调整的项, 短按"▶ "、"Kイ"键调整数值, 短按"M"键保存并讲

8

入下一个要调整的项中,全部完成后按"I"退出。

- 2.背光设置: 此项包括"灯常亮"和"用户设定"两项。
	- ◆ 灯常亮: 表示显示屏背光一直是亮的状态。
	- ◆ 用户设定: 可以设定一个数值 (单位: 秒), 到时间显示屏背光会 变黑。
- 3.语言洗择:可以根据自己喜好,任意洗择语言种类。
- 4.关机设定: 在此模式下有两种选择即省电模式和睡眠模式。

短按"M"键讲入其中任意一项后, 按动"▶I"、"★イ"键修改时间, 再 次短按"M"键确认修改, 按"▶I"返回到上一界面。

- ◆省电模式: 可以设定这样一个时间(单位: 秒钟),在停止状态,从 没有任何按键操作开始计算,到时间就自动关机以省申: 数字 0 表 示此功能关闭。
- ◆睡眠模式:可以设定这样一个时间(单位:分钟),不论在任何状态, 从没有任何按键操作时开始计算,到时间就自动关机,用于睡眠前 听歌使用。
- 5.对比度调节: 设定背光灯的亮度, 数值越大, 背光越亮。
- 6.开关机界面设置: 可设定开关机的显示界面, 各有两个选项, 选择后 按"M"键确认。
- 7.默认设置:恢复系统的默认设置。
- 8.储存状况:进入此选项中可查看播放器总容量与已用空间的百分比。
- 9.固件版本:可查看当前播放器的固件版本。

## **八、系统升级**

本机支持系统升级,提供功能扩展。首先从公司官方网站的下载中心 下载升级程序并解压。根据下载文件中的说明书进行操作。

系统升级可能会因错误操作而导致机器不能正常工作!请在操作前详 细阅读说明书,该操作适合具有一定计算机操作基础的人员使用。

此播放器的固件升级软件不适应其它系列的播放器,反之亦然。 敬请关注公司网站,下载最新的升级工具、固件程序等。

## **通讯操作**

1.连接播放器

将电源键拔到"ON"的位置,把播放器与计算机正确连接,系统会弹出"找 到新硬件"的窗口,并自动加载驱动程序。安装完成后,"我的电脑"中 会出现可移动磁盘的盘符,并在播放器屏幕上显示连接图标。

2.资料的上传/下传

当电脑与播放器连接时,数据传输中,此时禁止其它操作。

3.中断与计算机的连接

当您想把播放器从计算机的 USB 端口拔下,请先确认播放器与计算机的通 讯操作已停止。在 Windows ME、Windows 2000 和 Windows XP 上必须正常 卸载 USB 设备,否则可能会损坏或丢失数据。

⑴双击电脑右下角的"拔下或弹出硬件"。

⑵在弹出的窗口中点击"停止"。

⑶再点击弹出窗口中的"确定",即可拔下播放器。

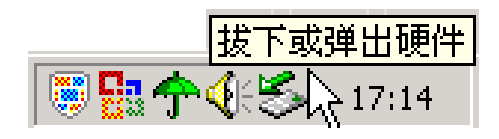

#### **疑难解答**

1、为什么在操作系统上显示存储容量与标称值不一致?

答:众所周知,在计算机中是采用二进制,这样造成在操作系统中对容量 的计算以每 1024 为一讲制的, 每 1024 字节为一个 1KB, 每 1024KB 为 1MB, 每 1024MB 为 1GB;而芯片存储厂商在计算容量方面是采用十进制, 即每 1000 为一进制,每 1000 字节为一个 1KB, 每 1000KB 为 1MB, 每 1000MB 为 1GB。这两者进制上的差异造成了闪盘和移动硬盘容量与标称容量略有差 异。以 1G 的闪盘为例:

芯片存储厂商容量计算方法:

1GB=1000000KB=10000000000 字节: 换算成操作系统中的计数方法: 1000000000 字节/1024=1000000KB/1024<1GB。

另外播放器的机内字库、系统文件会用去存储器中的小部分空间,大约在 15M 左右, 所以在操作系统中显示的存储器容量会少于标称值, 这是符合 有关标准的。

2、为什么播放器反应速度会变慢?

答:因为播放器长时间使用或做频繁的文件删除后,其内部闪存可能会出 现碎片(类似于硬盘出现的碎片),而导致速度变慢。解决办法: 在计算 机上对播放器进行格式化,便可以很好地解决问题。注意请在格式化之前 备份播放器中的资料!

3、由于误操作或其它因素而引起播放器无法开机怎么办?

答: ⑴将播放器的电源键关到"OFF"的位置, 耐心等待两分钟后再重新 开机,看是否正常。

⑵通过 USB 连接电脑充电以激活电池,在保证有一定电量的前提下,再尝试

开机。

4、使用播放器无法进行录音?

答:⑴检查存贮器是否还有空间,删除一些内容后再进行录音。 ⑵确定备份存储器上重要文件后格式化存储器,重新录音。 ⑶增大 VOL 音量后再操作。

⑷如果电池电量过低,请充电后再进行录音。

5、为什么有时播放器待机时间过短?

答:一般内置锂电池使用时间会随使用的温度环境及使用情况的不同而有 所差异, 使用本机时, 如果所处环境温度过高或者过低, 电池使用时间也 会受到影响。建议在常温下使用本机!从使用情况方面来看,受增大音量、 开启背光、录音、频繁操作等因素影响,实际使用时间也会有一定差异。 6、如何辨别产品真伪?

答: (1) 拨打产品包装上面所贴的"防伪查询系统"上标识的电话,同时 刮开防伪涂层并按相应的语音提示输入查询。

(2) 讲入纽曼公司官方网站, 点击主页中的"产品防伪查询"按钮讲 入防伪杳询系统,刮开产品包装上"防伪杳询系统"的防伪涂层,按提示 输入涂层下的数字进行查询即可。

【注意】此号码为唯一的,有且只有一个;再次查询系统则会有相应提示, 请谨防假冒。

**技术规格**

| 外形尺寸          | $56$ mm $\times$ 30mm $\times$ 18mm |  |  |  |
|---------------|-------------------------------------|--|--|--|
| 音乐格式          | MP3、WWA                             |  |  |  |
| IP3 码流率       | 32Kbps - 320Kbps                    |  |  |  |
| <b>WM</b> 码流率 | $32Kbps - 320Kbps$                  |  |  |  |
| 内 存           | 1G/2G/4G(具体以产品实物为准)                 |  |  |  |
| 歌词格式          | <b>LRC</b>                          |  |  |  |
| 录音格式          | WAV                                 |  |  |  |
| 输出频率范围        | $20$ Hz $\sim$ 20KHz                |  |  |  |
| 信噪比           | $\geq$ 80dB                         |  |  |  |
| 菜单语言          | 简体中文、英文等多种语言                        |  |  |  |
| 池<br>电        | 内置锂离子电池                             |  |  |  |
| 使用温度          | 0 至 45 摄氏度                          |  |  |  |

本手册信息如有变更恕不另行通知

根据电子产品污染防治管理办法 中关于表述的相关要求对本品中有毒有害物质含量进行如下表述:

|            | 有毒有害物质或元素 |           |          |                 |                   |                     |  |
|------------|-----------|-----------|----------|-----------------|-------------------|---------------------|--|
| 部件<br>名称   | 铅<br>(Pb) | 汞<br>(Hg) | 镉<br>(d) | 六价铬<br>$(Cr6+)$ | 多溴联<br>苯<br>(PBB) | 多溴二苯<br>醚<br>(PBDE) |  |
| 外壳         |           |           |          |                 |                   |                     |  |
| 线路<br>板    |           |           |          |                 |                   |                     |  |
| 电池         |           |           |          | $\times$        |                   |                     |  |
| <b>LCD</b> |           |           |          |                 |                   |                     |  |
| 镀件         |           |           |          | $\times$        |                   |                     |  |

- ○:表示该有毒有害物质在该部件所有均质材料中不含有或其含量均在 SJ/T11363-200 标准规定的限量要求以下。
- ×:表示该有毒有害物质至少在该部件的某一均质材料中的含量超出 SJ/T11363-2006 标准规定的限量要求。依据[电子信息产品污染控制 管理办法1及 SJ/T1 11364-2006「电子信息产品污染控制标示要求1, 电子信息产品应进行标示产品中含有的有毒有害物质或元素不发生 外泄或突变从而对环境造成污染或对人身、财产造成严重损害的期 限, 即"1", 表示10年。
- 注:本产品大部分部件采用无毒无害的环保材料制造,含有有毒有害物质 或元素的部件皆因技术发展水平限制而无法实现有毒有害物质或元 素的替代。